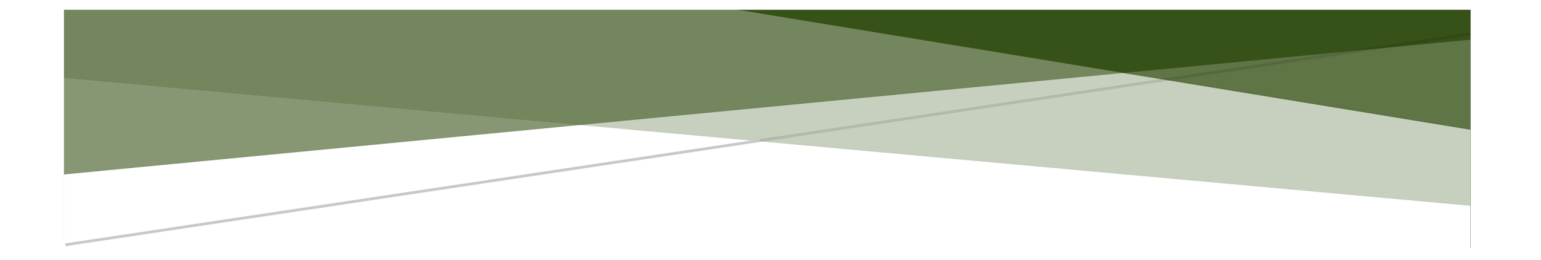

# ERFOLGREICHE PROJEKTARBEITEN **SCHREIBEN**

Checkliste zur Finalisierung von Projektarbeiten zu IHK-Prüfungen

Vermeiden Sie Abzüge in der Bewertung:

Mit dieser Checkliste stellen Sie vor Abgabe bei der prüfenden Kammer die professionelle Darstellung Ihrer Projektarbeit sicher. Geeignet für Prüfungen zum Aus- und Weiterbildungspädagogen, Berufspädagogen, Betriebswirt, Controller, Medienfachwirt sowie zum Technischen Betriebswirt.

> Susanne Plaumann Stand 02/2023

# Inhaltsverzeichnis

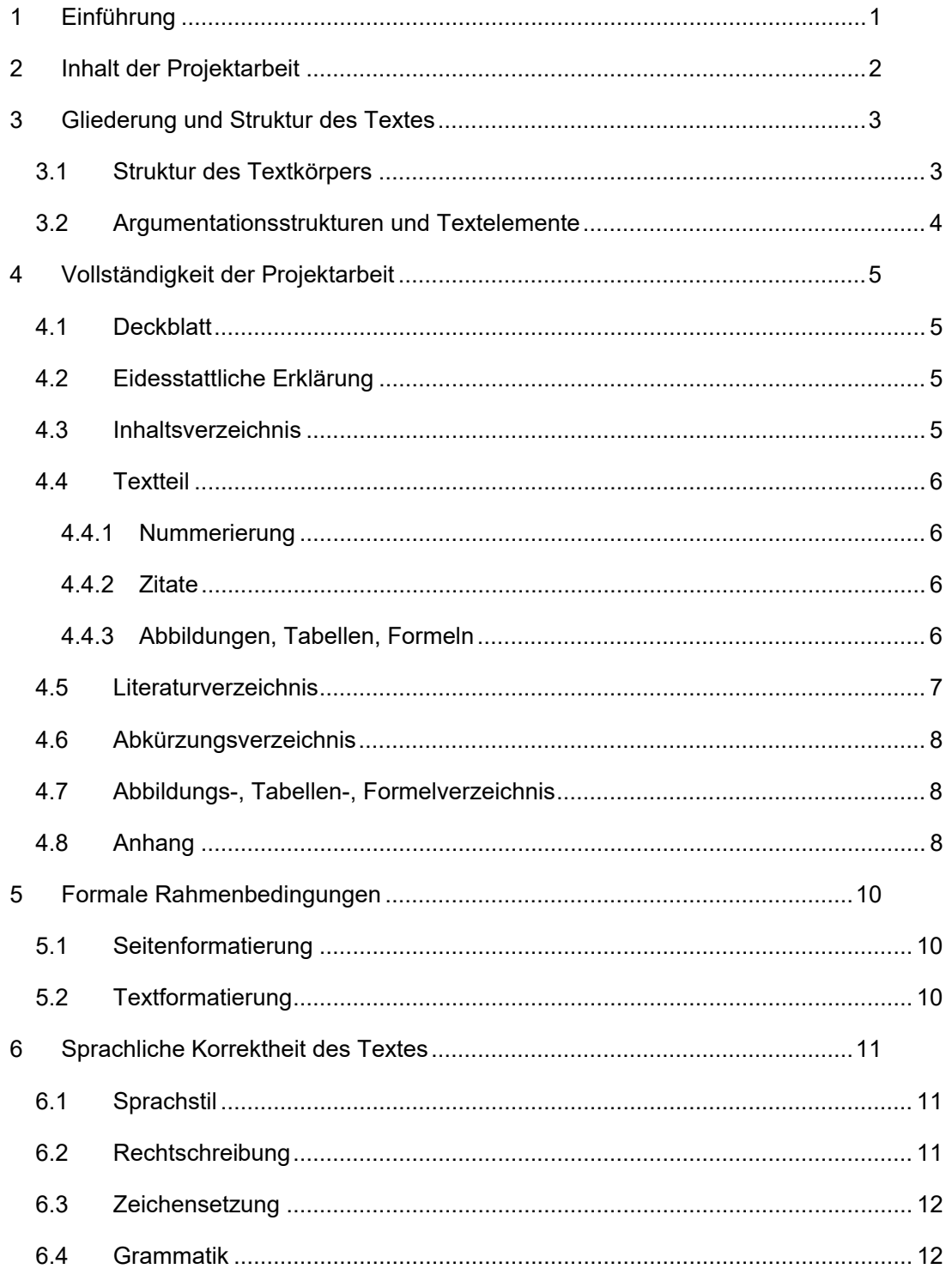

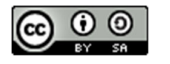

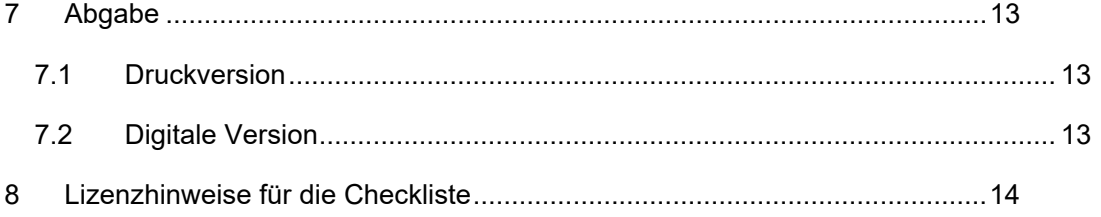

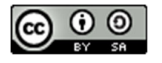

# **1 Einführung**

Diese Checkliste soll Sie unterstützen, Ihre Projektarbeit nach Abschluss der inhaltlichen Bearbeitung professionell zu finalisieren.

Die einzelnen Punkte der Checkliste basieren auf meinen mehrjährigen Erfahrungen als Dozentin in der Prüfungsvorbereitung, Lektorin sowie Prüferin. Alle der aufgeführten Punkte wurden in mir zur Bewertung vorgelegten Projektarbeiten in unterschiedlichem Umfang übersehen, vergessen oder schlicht nicht berücksichtigt. Das führte immer zu Abzügen in der Bewertung.

Die Checkliste ersetzt kein Seminar zur Vorbereitung auf die Projektarbeit oder zur Einführung in die Grundlagen wissenschaftlichen Arbeitens. Sie hilft Ihnen aber, die wichtigsten Faktoren zu überprüfen, bevor Sie Ihre Projektarbeit bei der prüfenden Kammer abgeben. Nehmen Sie sich ausreichend Zeit, die einzelnen Punkte durchzugehen, der Zeitaufwand wird oft unterschätzt.

Neben dem Inhalt Ihrer Projektarbeit sind es die in dieser Checkliste genannten Faktoren, die Ihrer Projektarbeit die Professionalität geben, für die Sie als Prüfungsteilnehmende stehen. Unvollständige Gliederungen und Unterlagen, nicht eingehaltene Rahmenbedingungen und insbesondere zahlreiche Rechtschreibungs- und Grammatikfehler lassen Ihr Werk nicht nur unprofessionell wirken, sondern erschweren die Lesbarkeit und wirken sich negativ auf die Bewertung aus. Vermeiden Sie dies mithilfe der Checkliste.

In den Fußnoten dieser Checkliste finden Sie vereinzelte Hinweise, welche Funktionen der von Ihnen verwendeten Textverarbeitungssoftware Sie zu den jeweiligen Punkten nutzen können, um sich die Arbeit z. B. mit Nummerierungen zu erleichtern. Nehmen Sie sich vor der Erstellung der finalen Version Ihrer Projektarbeit ausreichend Zeit, sich mit solchen Funktionen vertraut zu machen. Sie gewinnen so mehr Zeit für die inhaltliche Bearbeitung.

Die Checkliste ist für alle Prüfungsteilnehmenden geeignet, die im Rahmen der Fortbildungsprüfungen zum Aus- und Weiterbildungspädagogen, Berufspädagogen, Betriebswirt, Controller und Technischen Betriebswirt eine Projektarbeit schreiben müssen.

Ich wünsche Ihnen für die Erstellung Ihrer Projektarbeit viel Erfolg!

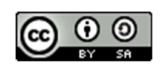

# **2 Inhalt der Projektarbeit**

- ⃝ Der Inhalt der Projektarbeit stellt die Ausführungen zu dem vom Prüfungsausschuss genehmigten Thema dar.
- ◯ Der Inhalt der Projektarbeit berücksichtigt alle Hinweise und Anmerkungen des Prüfungsausschusses zur Genehmigung des Themas.
- ⃝ Der Inhalt der Projektarbeit deckt die Anforderungen der Fortbildungsverordnung zu dem Abschluss ab, der mit der Prüfung angestrebt wird.
- ⃝ Im Inhalt der Projektarbeit ist Ihr eigener Anteil an der Entwicklung, Planung, Umsetzung etc. klar ersichtlich; Ihre Abwägungen, Entscheidungen und Begründungen bilden den Kern der Ausführungen.
- $\bigcirc$  Die Projektarbeit enthält in angemessenem Umfang Literaturarbeit zu den behandelten Themen, um aus theoretischen Modellen Instrumente und Möglichkeiten zu identifizieren, die Sie für die Lösung der Problemstellung herangezogen haben.
- $\bigcirc$  Der Inhalt der Projektarbeit ist ohne Anhang verständlich und nachvollziehbar, es wurden keine wesentlichen Inhalte in den Anhang ausgelagert.
- ⃝ Falls Vorwort vorhanden: Der Inhalt der Projektarbeit ist ohne Vorwort verständlich und nachvollziehbar, es wurden keine wesentlichen Inhalte in das Vorwort ausgelagert.
- ⃝ Fachvokabular ist durchgängig verwendet und entsprechend seiner Bedeutung korrekt eingesetzt.
- $\bigcirc$  Sämtliche Überschriften geben zutreffend den Inhalt des dazugehörigen Textabschnittes an.
- ⃝ Abbildungen unterstützen das Verständnis der Textaussagen an den entsprechenden Stellen oder fassen Informationen zusammen, für die Ausführungen im Text zu umfangreich wären. Sie dienen nicht Dekorationszwecken.
- ⃝ Sämtliche Beschriftungen von Abbildungen, Tabellen und Formeln beschreiben zutreffend den Inhalt des jeweiligen Elementes.

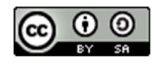

# **3 Gliederung und Struktur des Textes**

- ⃝ Der Textteil der Projektarbeit über- bzw. unterschreitet die von der prüfenden Kammer vorgegebenen Seitenanzahl um nicht mehr als 10 %.
- ⃝ Das Verhältnis des Umfangs von Einführungs-, Haupt- und Schlussteil bewegt sich im Rahmen von ca. 10 % : 80 % : 10 % (vorbehaltlich abweichender Vorgaben Ihrer prüfenden Kammer).

#### **3.1 Struktur des Textkörpers**

 $\bigcirc$  Das Verhältnis von Abschnitten und Unterabschnitten im Text insgesamt ist stimmig: Untergliederte Abschnitte enthalten mindestens 2 Unterabschnitte.

Das Verhältnis von Absätzen und Abschnitten ist stimmig:

- ⃝ Mehrseitige Ausführungen sind sinnvoll in Abschnitte, die einzelnen Abschnitte sinnvoll in Absätze unterteilt.
- ⃝ Absätze verfügen über eine angemessene Anzahl von Textzeilen.
- ⃝ Abschnitte verfügen über eine angemessene Anzahl von Absätzen.
- ◯ Es sind maximal 4 Gliederungsebenen vorhanden.
- ⃝ Anhand des Layouts kann man die Textstruktur erkennen, Überschriften sind sinnvoll von Textabschnitten abgesetzt.
- $\bigcirc$  Hervorhebungen für Überschriften, Nummerierungen und Aufzählungen sind jeweils einheitlich verwendet.
- ⃝ Die Abstände zwischen Überschriften und Texten, Absätzen, Abschnitten sowie zwischen Tabellen/Abbildungen und Texten sind einheitlich umgesetzt.
- $\bigcirc$  Es wird eine einheitliche Zitierweise verwendet.<sup>1</sup>
- ⃝ Der Lesefluss wird durch die verwendeten Abbildungen, Tabellen und/oder Auflistungen nicht unterbrochen, sondern unterstützt.
- $\bigcirc$  Der Lesefluss wird nicht durch Schusterjungen<sup>2</sup> und/oder Hurenkinder<sup>3</sup> gestört.
- $\bigcirc$  Der Lesefluss wird nicht durch alleinstehende Überschriften am Ende einer Seite gestört.

<sup>3</sup> Alleinstehende Abschlusszeile eines Absatzes am Anfang der dem Absatz nachfolgenden Seite.

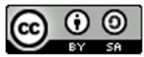

<sup>1</sup> Stellen Sie für das Dokument eine Zitierweise (z. B. APA, MLA, Harvard, DIN 690, siehe Anforderungen der prüfenden Kammer) in Ihrer Textverarbeitungssoftware ein (z. B. MS Word). Mithilfe der software-eigenen Quellenverwaltung stellen Sie die einheitliche Anwendung für das gesamte Dokument sicher.

<sup>2</sup> Alleinstehende Anfangszeile eines Absatzes am Ende der dem Absatz vorangehenden Seite.

- ⃝ Blocksatz: Der Lesefluss wird nicht durch unverhältnismäßig große Wortabstände in einzelnen Zeilen des Fließtexts gestört.4
- ⃝ Linksbündiger Flattersatz: Der Lesefluss wird nicht durch erhebliche Unterschiede der Zeilenlängen des Fließtexts gestört.5

#### **3.2 Argumentationsstrukturen und Textelemente**

- $\bigcirc$  Argumentationsketten sind vollständig (wenn dann, zum einen zum anderen, sowohl – als auch etc.)
- ⃝ Abkürzungen sind eingeführt und im weiteren Verlauf des Textes einheitlich und durchgängig verwendet.
- ⃝ Zahlen bzw. Zahlwörter sowie Währungs- und Maßangaben sind einheitlich und durchgängig verwendet.
- ◯ Neutrale Personenbezeichnungen sind einheitlich entweder geschlechtergerecht oder geschlechtsneutral eingesetzt, die entsprechenden Vorgaben der prüfenden Kammer sind berücksichtigt.
- ⃝ Beschriftungen von Abbildungen, Tabellen und Formeln sind stilistisch gleichartig formuliert.

<sup>5</sup> Große Versprünge im linksbündigen Flattersatz aufgrund unterschiedlicher Zeilenlängen entstehen v. a. durch fehlende Silbentrennung.

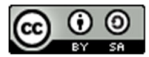

<sup>4</sup> Solche Abstände entstehen bei Blocksatz durch fehlende Silbentrennung sowie Einsatz von weichen statt harten Zeilenumbrüchen am Ende eines Absatzes.

# **4 Vollständigkeit der Projektarbeit**

Die Projektarbeit ist vollständig, wenn sämtliche erforderlichen Bestandteile vorhanden und deren Inhalte komplett erfasst sind.

#### **4.1 Deckblatt**

- ◯ Das Deckblatt ist in dem von der prüfenden Kammer vorgeschriebenen Layout erstellt.
- ⃝ Das Deckblatt enthält alle von der prüfenden Kammer vorgeschriebenen Inhalte.
- $\bigcirc$  Das Deckblatt enthält die exakte Formulierung des vom Prüfungsausschuss genehmigten Themas der Projektarbeit.

#### **4.2 Eidesstattliche Erklärung**

- ⃝ Die eidesstattliche Erklärung ist entsprechend der Textvorgabe der prüfenden Kammer vorhanden.
- ⃝ Die eidesstattliche Erklärung befindet sich an dem von der prüfenden Kammer geforderten Ort innerhalb der Projektarbeit (oder auf dem Deckblatt).

#### **4.3 Inhaltsverzeichnis**

- ⃝ Das Inhaltsverzeichnis ist mit der korrekten Überschrift versehen.
- ⃝ Das Inhaltsverzeichnis enthält sämtliche Gliederungsüberschriften des Textes und sämtliche Überschriften aller anderen, in der Projektarbeit vorhandenen Bestandteile.<sup>6</sup>
- $\bigcirc$  Die Uberschriften sämtlicher Textabschnitte sind mit Gliederungsnummern versehen, es gibt keine Überschriften im Textteil ohne Gliederungsnummern.
- ⃝ Alle Bestandteile bis auf die dem Textteil vorangestellten (siehe Vorgaben der prüfenden Kammer) verfügen über Überschriften mit Gliederungsnummern.
- $\bigcirc$  Sämtliche Einträge im Inhaltsverzeichnis sind mit Seitenzahlen versehen.<sup>7</sup>
- ◯ Das Inhaltsverzeichnis entspricht dem finalen Stand der Projektarbeit.

 $7$  Generieren Sie das Inhaltsverzeichnis automatisch mit der software-eigenen Funktion Ihrer Textverarbeitungssoftware, dann sind alle Seitenzahlen korrekt aufgeführt.

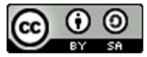

<sup>6</sup> Verwenden Sie in Ihrer Textverarbeitungssoftware Formatvorlagen für Ihre Überschriften, dann können Sie das Inhaltsverzeichnis automatisch mit der software-eigenen Funktion aus diesen Formatvorlagen generieren.

# **4.4 Textteil**

#### **4.4.1 Nummerierung**

- ⃝ Alle nummerierten Überschriften sind auf der jeweiligen Gliederungsebene fortlaufend aufsteigend nummeriert.<sup>8</sup>
- ⃝ Die Nummerierung der Überschriften entspricht den Vorgaben der DIN 1421.
- ◯ Sämtliche Seiten (bis auf das Deckblatt) sind mit Seitennummern versehen.
- ⃝ Die Vorgaben der prüfenden Kammer zur Seitennummerierung des Textes sowie der vor- und nachgelagerten Bestandteile sind beachtet.9
- $\bigcirc$  Alle Fußnoten sind mit aufeinanderfolgenden Nummern versehen.<sup>10</sup>
- $\bigcirc$  Alle Abbildungen, Tabellen und Formeln sind durchgehend nummeriert (z. B. "Abbildung 1", "Tabelle 1", "Formel 1" etc.).<sup>11</sup>

#### **4.4.2 Zitate**

- $\bigcirc$  Sämtliche direkten Zitate sind als solche im Text erkennbar, ggf. von der prüfenden Kammer dazu bestehenden Vorgaben zur Formatierung sind eingehalten.
- $\bigcap$  Alle direkten und indirekten Zitate sind mit den vorgeschriebenen Kurzbelegen auf der jeweiligen Seite versehen.12
- $\bigcirc$  In allen Kurzbelegen zu Zitaten aus Quellen mit Seitenangaben sind die Seiten korrekt angegeben, aus denen die Zitate entnommen wurden.

#### **4.4.3 Abbildungen, Tabellen, Formeln**

- ⃝ Alle Abbildungen, Tabellen und Formeln sind mit Beschriftungen versehen.
- ⃝ Für alle Tabellen, die einen oder mehrere Seitenumbrüche umfassen, ist die Spaltenbeschriftung auch auf allen nachfolgenden Seiten jeweils am Kopf der Seite vorhanden.<sup>13</sup>
- ⃝ Für vom Verfasser erstellte Abbildungen/Tabellen/Formeln ist eine einheitliche Quellenangabe (z. B. "erstellt durch Verfasser") hinzugefügt.

<sup>&</sup>lt;sup>13</sup> Stellen Sie dies in Ihrer Textverarbeitungssoftware für die seitenüberschreitende Tabelle ein.

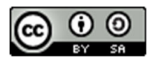

<sup>8</sup> Verwenden Sie in Ihrer Textverarbeitungssoftware Formatvorlagen mit automatischer Nummerierung für Ihre Überschriften und weisen Sie Überschriften das Format der entsprechenden Gliederungsebene zu.

<sup>9</sup> Nutzen Sie die Funktionen Ihrer Textverarbeitungssoftware, um das Dokument in Abschnitte mit unterschiedlichen Fußzeilen entsprechend den Vorgaben zur Seitennummerierung einzuteilen. <sup>10</sup> Nutzen Sie die Fußnotenfunktion Ihrer Textverarbeitungssoftware, um die automatische Nummerierung sicherzustellen.

<sup>&</sup>lt;sup>11</sup> Nutzen Sie dafür die entsprechende Beschriftungsfunktion Ihrer Textverarbeitungssoftware.

<sup>&</sup>lt;sup>12</sup> Nutzen Sie die Funktion Ihrer Textverarbeitungssoftware zum Einfügen von Zitaten. Mithilfe der software-eigenen Quellenverwaltung stellen Sie die einheitliche Darstellung der Kurzbelege für das gesamte Dokument sicher.

⃝ Für alle von Dritten übernommene Abbildungen/Tabellen/Formeln ist eine Fußnote mit dem für Zitate vorgeschriebenen Kurzbeleg eingefügt.

# **4.5 Literaturverzeichnis**

- $\bigcirc$  Das Literaturverzeichnis ist mit der von der prüfenden Kammer vorgeschriebenen Überschrift versehen.
- $\bigcirc$  Das Literaturverzeichnis ist an dem durch die prüfende Kammer vorgegebenen Ort in der Projektarbeit platziert.
- $\bigcap$  Alle im Text und im Anhang sowie für Abbildungen, Tabellen und Formeln verwendeten bzw. referenzierten Quellen sind in der vorgeschriebenen Langform im Literaturverzeichnis aufgeführt.<sup>14</sup>
- $\bigcirc$  Alle aufgeführten Quellen sind Primärquellen.
- $\bigcirc$  Alle öffentlich zugänglichen Quellen sind mit den erforderlichen Informationen für ihren direkten Zugang bzw. Aufruf versehen.
- $\bigcirc$  Die Links zu Internetquellen sind in voller Länge als URL<sup>15</sup> (jedoch ohne individuelle Session ID16) angegeben, Linkverkürzer sind nicht verwendet.
- ⃝ Links zu Internetquellen sind nicht mit der Treffer-URL aus einer Google-Suche belegt, sondern mit der URL der Quelle.
- $\bigcirc$  Alle angegebenen Internetquellen sind gültig, liegen nicht hinter einer Bezahlschranke oder in passwortgeschützten Bereichen und sind problemlos in jedem aktuellen Browser aufrufbar.
- $\bigcirc$  Alle verwendeten internen Quellen sind mit relevanten Belegen im Anhang hinterlegt.
- ◯ Das Literaturverzeichnis ist den Vorgaben der prüfenden Kammer entsprechend sortiert.
- ⃝ Das Literaturverzeichnis entspricht dem finalen Stand der Projektarbeit.

 $15$  Uniform Resource Locator, d. h. die Angabe für den Link beginnt mit "https://".<br><sup>16</sup> Eine Session ID wird an ULRs angehängt, um als Identifikationsmerkmal Anfragen eines Benutzers zu erkennen oder zuzuordnen. Die Session ID besteht aus einer kryptischen Zusammenstellung von Buchstaben, Zahlen und Zeichen. Sie steht überwiegend im hinteren Teil der URL und beginnt meist mit einem "?".

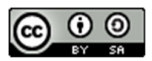

<sup>&</sup>lt;sup>14</sup> Generieren Sie das Literaturverzeichnis automatisch mithilfe der entsprechenden Funktion Ihrer Textverarbeitungssoftware, nachdem Sie die Angaben zu Ihren Quellen in die software-eigene Quellenverwaltung eingetragen haben.

#### **4.6 Abkürzungsverzeichnis**

Ein Abkürzungsverzeichnis ist erforderlich, wenn in der Projektarbeit nicht allgemein gebräuchliche Abkürzungen und Akronyme verwendet sind.

- ⃝ Das Abkürzungsverzeichnis ist an dem durch die prüfende Kammer vorgegebenen Ort in der Projektarbeit platziert.
- ⃝ Sämtliche Abkürzungen und Akronyme (auch allgemein gebräuchliche), die in der Projektarbeit verwendet wurden, sind im Abkürzungsverzeichnis aufgeführt.
- ⃝ Das Abkürzungsverzeichnis ist alphabetisch sortiert.
- ⃝ Das Abkürzungsverzeichnis entspricht dem finalen Stand der Projektarbeit.

# **4.7 Abbildungs-, Tabellen-, Formelverzeichnis**

Abbildungs-, Tabellen- und/oder Formelverzeichnis sind erforderlich, wenn in der Projektarbeit Abbildungen, Tabellen und/oder Formeln eingesetzt sind.

- ◯ Das jeweilige Verzeichnis ist an dem durch die prüfende Kammer vorgegebenen Ort in der Projektarbeit platziert.
- ⃝ Das jeweilige Verzeichnis verfügt über die korrekte Überschrift.
- $\bigcirc$  Sämtliche Abbildungen, Tabellen bzw. Formeln sind in der Reihenfolge der Nummerierung mit ihren Beschriftungen im Verzeichnis eingetragen.17
- ◯ Jeder Eintrag ist mit der zugehörigen Seitennummer versehen.<sup>18</sup>
- ⃝ Die Einträge in den jeweiligen Verzeichnissen entsprechen dem finalen Stand der Projektarbeit.

#### **4.8 Anhang**

- ⃝ Der Anhang überschreitet nicht den von der prüfenden Kammer vorgegebenen Umfang.
- ⃝ Alle Seiten des Anhangs sind mit Seitenangaben versehen.
- $\bigcirc$  Alle Bestandteile des Anhangs sind inkl. Seitenangaben sind entweder im Inhaltsverzeichnis oder in einem Anhangsverzeichnis vor den Seiten des Anhangs aufgeführt.
- ◯ Jeder Bestandteil des Anhangs ist mit einer Überschrift versehen, die nachvollziehen lässt, worum es sich handelt.

<sup>&</sup>lt;sup>18</sup> Automatisch generierte Verzeichnisse stellen sicher, dass die Seitenzahlen stimmen.

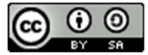

<sup>&</sup>lt;sup>17</sup> Wenn Sie die Beschriftungen der Abbildungen, Tabellen und/oder Formeln mit der Beschriftungsfunktion Ihrer Textverarbeitungssoftware erstellt haben, dann generieren Sie diese Verzeichnisse automatisch mit der entsprechenden Funktion.

- ⃝ Im Anhang sind nur Bestandteile enthalten, auf die im Text der Projektarbeit verwiesen wurde.
- ⃝ Jeder Bestandteil des Anhangs ist im Text der Projektarbeit mit der korrekten Angabe referenziert.
- ◯ Von Dritten übernommene Inhalte/Nachweise im Anhang sind entsprechend den Vorgaben der prüfenden Kammer für Zitate gekennzeichnet.
- ⃝ Der Anhang entspricht dem finalen Stand der Projektarbeit.

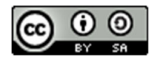

# **5 Formale Rahmenbedingungen**

Stellen Sie die nachfolgenden Punkte in Ihrer Textverarbeitungssoftware einheitlich über die Funktionen für Seitenränder, Kopf- und Fußzeilen sowie Formatvorlagen sicher. So ersparen Sie sich zeitraubende, manuelle Anpassungen. Verwenden Sie möglichst die automatische Silbentrennungs-Funktion Ihrer Software.

# **5.1 Seitenformatierung**

- ⃝ Das Deckblatt entspricht den formalen Vorgaben der prüfenden Kammer.
- ⃝ Sämtliche Seiten halten die von der prüfenden Kammer vorgegebenen Maße für Kopf- und Fußzeile sowie für die Seitenränder ein.
- ⃝ Die Beschriftungen von Fuß- und Kopfzeile entsprechen den Vorgaben der prüfenden Kammer.

# **5.2 Textformatierung**

- ⃝ Schriftart, Schriftgröße und Schriftfarbe entsprechen auf allen Seiten und für alle Bestandteile den Vorgaben der prüfenden Kammer.
- ⃝ Alle Zeilenabstände entsprechen den Vorgaben der prüfenden Kammer.
- $\bigcirc$  Alle Abstände vor und nach Überschriften entsprechen den Vorgaben der prüfenden Kammer.
- ⃝ Die Ausrichtung der Texte (linksbündig oder Blocksatz) entspricht auf allen Seiten den Vorgaben der prüfenden Kammer.

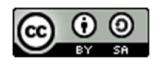

# **6 Sprachliche Korrektheit des Textes**

Hierbei kann Sie die automatische Rechtschreibprüfung Ihrer Textverarbeitungssoftware unterstützen. Automatische Rechtschreibprüfungen erfassen jedoch nicht sämtliche Fehler im Text, d. h., eine manuelle Prüfung ist unabdingbar. Daher kann es sinnvoll sein, eine unbeteiligte, dritte Person Korrektur lesen zu lassen oder ein Korrektorat bzw. Lektorat zu beauftragen.

#### **6.1 Sprachstil**

- ⃝ Der verwendete Sprachstil ist sachlich, nachvollziehbar und verständlich.
- ⃝ Es sind keine Übertreibungen oder Verallgemeinerungen enthalten.
- ⃝ Es werden keine umgangssprachlichen Formulierungen verwendet.
- $\bigcirc$  Mehrteilige Sätze erstrecken sich über nicht mehr als 3 bis 4 Zeilen.
- ⃝ Füllwörter sind nur eingesetzt, wenn sie sachlich zum Verständnis der Aussage beitragen.
- $\bigcirc$  Anstelle von Substantivierungen setzen Sie bis auf wenige Ausnahmen Formulierungen mit Verben ein.
- ⃝ Es sind keine überflüssigen Vorsilben (z. B. bei Verben) eingesetzt.
- ◯ Alle Mengenangaben sind konkret.
- ⃝ Abkürzungen wie z. B. TN für Teilnehmer, MA für Mitarbeiter, UN für Unternehmen, GF für Geschäftsführung etc. werden im Fließtext nicht verwendet.19
- ⃝ Namentliche Erwähnungen von Teilnehmenden sind einheitlich gestaltet (z. B. nur Kürzel, nur Vornamen).

#### **6.2 Rechtschreibung**

- $\bigcirc$  Groß- und Kleinschreibung sind richtig und durchgängig verwendet (z. B. für Eigennamen, Personalpronomen, nach Doppelpunkten, in Aufzählungen).
- $\bigcirc$  Zusammen- und Getrenntschreibung, insbesondere von Verben, sind korrekt.
- ⃝ Bei alternativen Schreibmöglichkeiten (siehe Hinweise im Duden) wird im Text durchgängig nur eine Alternative verwendet.
- $\bigcap$  Die Verwendung von "ß" und "ss" ist korrekt.
- ⃝ Fremdwörter, Produktbezeichnungen, Eigennamen sowie Bezeichnungen in anderen Sprachen sind korrekt geschrieben.

<sup>&</sup>lt;sup>19</sup> Solche Abkürzungen mögen für interne Dokumente geeignet sein, im Fließtext von Projektarbeiten haben sie nichts zu suchen, lassen die Arbeit unprofessionell wirken und erschweren zudem die Lesbarkeit. Sie können jedoch, sofern sinnvoll, z. B. in Tabellen und Diagrammen verwendet werden.

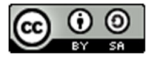

- $\bigcirc$  Silbentrennungen sind sinnvoll eingesetzt und verzerren nicht die Bedeutung des getrennten Wortes oder trennen nur einen Einzelbuchstaben ab (z. B. "Arbeitsamt", "o- der").
- ⃝ Allgemein gebräuchliche Abkürzungen zu zwei oder mehr eigenständigen Wörtern wie "z. B.", "u. a." etc. sind mit einem Leerzeichen versehen und werden nicht durch Zeilenumbrüche getrennt.20
- ⃝ Maßangaben und dazugehörige Maßeinheiten, Mengenangaben und Bezeichnungen sowie Angaben zu Rechtsnormen stehen zusammen in einer Zeile und sind nicht durch Zeilenumbrüche getrennt (z. B. 75 Mitarbeiter, 7.450 €, § 21 BBiG).21
- ⃝ Bindestriche und Gedankenstriche sind korrekt eingesetzt.
- $\bigcirc$  Überflüssige Leerzeichen sind entfernt (z. B. bei zusammengesetzten Wörtern mit Bindestrich(en)).

# **6.3 Zeichensetzung**

- ⃝ An allen erforderlichen Stellen sind Satzschlusszeichen korrekt gesetzt.
- ⃝ An allen erforderlichen Stellen sind Kommata korrekt gesetzt.
- $\bigcirc$  An optionalen Stellen sind Kommata gesetzt, um die Lesbarkeit und das Verständnis des Textes zu erleichtern.
- $\bigcirc$  Direkte Rede und direkte Zitate sind in Anführungszeichen gesetzt.
- $\bigcirc$  Anführungen innerhalb einer Anführung sind in halbe Anführungszeichen gesetzt.

#### **6.4 Grammatik**

- $\bigcap$  Alle Sätze enthalten die erforderlichen Bestandteile (mind. Subjekt und Prädikat).
- ⃝ Subjekt und Prädikat stimmen überein und beziehen sich aufeinander.
- $\bigcap$  Bezüge in mehrteiligen Sätzen sind stimmig.
- $\bigcirc$  Substantive werden in Übereinstimmung mit ihrer Funktion im Satz korrekt dekliniert.
- ⃝ Verben werden in Übereinstimmung mit der Personenanzahl, dem Modus und der verwendeten Zeit korrekt konjugiert.
- ⃝ Steigerungsformen von Adjektiven sind korrekt ausgeführt.
- ⃝ Pluralformen von Akronymen sind richtig angewendet (z. B. AGB, LKWs).

<sup>21</sup> Ebenso.

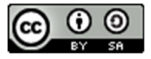

<sup>&</sup>lt;sup>20</sup> Zur Vermeidung dieser ungewollten Trennungen können Sie einen geschützten Leerschritt zwischen den Teilen der Abkürzung setzen.

# **7 Abgabe**

⃝ Alle geforderten Versionen sind rechtzeitig zum festgelegten Abgabetermin bei der Kammer direkt eingereicht bzw. an die Kammer versandt worden.

# **7.1 Druckversion**

- $\bigcirc$  Im Ausdruck sind alle Texte, Beschriftungen, Inhalte von Tabellen sowie Inhalte und Beschriftungen von Abbildungen, Diagrammen, etc. lesbar.
- $\bigcap$  Sämtliche Inhalte des Anhangs sind lesbar ausgedruckt.
- $\bigcap$  Der Ausdruck ist einseitig erfolgt.
- ⃝ Sofern die Lesbarkeit eines Bestandteils des Anhangs einen Ausdruck im Format A3 erfordert, ist diese Seite so auf das Format A4 gefaltet in Ausdruck und Bindung eingefügt, dass sie problemlos auf A3 ausgeklappt werden kann, ohne herauszufallen.
- ⃝ Die Bindung der Projektarbeit ist gemäß Vorgabe der prüfenden Kammer erfolgt und stabil genug, dass das Umblättern durchweg leicht gängig ist und der Ausdruck nicht im Verlauf von mehrfachem Lesen bzw. Korrigieren auseinanderfällt.
- $\bigcirc$  Es sind keine losen Anlagen vorhanden.
- ⃝ Die erforderliche Anzahl von Ausdrucken zur Abgabe bei der Kammer liegt vor.
- $\bigcirc$  Die eidesstattliche Erklärung ist in allen Ausdrucken eigenhändig unterschrieben.

#### **7.2 Digitale Version**

- ⃝ Die von der prüfenden Kammer geforderte digitale Version der Projektarbeit liegt im/in den vorgeschriebenen Dateiformat/en vor und ist weder mit einem Leseschutz oder Passwort versehen noch verschlüsselt.
- ⃝ Bei Abgabe auf Datenträger: Jedem Ausdruck für die prüfende Kammer liegt die Projektarbeit in digitaler Form gemäß Vorgabe der Kammer bei.
- $\bigcirc$  Bei Abgabe als im Prüfungsportal der Kammer: Die digitale Version der finalen, ausgedruckten Fassung ist bei der prüfenden Kammer gemäß Vorgabe hochgeladen.

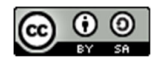

# **8 Lizenzhinweise für die Checkliste**

# $\odot$

Diese Checkliste wird unter einer Creative Commons Namensnennung - Weitergabe unter gleichen Bedingungen 4.0 International Lizenz (https://creativecommons.org/licenses/by-sa/4.0/deed.de) zur Verfügung gestellt.

Sie dürfen:

- **Teilen** die Checkliste in jedwedem Format oder Medium vervielfältigen und weiterverbreiten.
- **Bearbeiten** die Checkliste remixen, verändern und darauf aufbauen, und zwar für beliebige Zwecke, sogar kommerziell.

Unter folgenden Bedingungen:

- **Namensnennung** Sie müssen angemessene Urheber- und Rechteangaben machen, einen Link zur Lizenz beifügen und angeben, ob Änderungen vorgenommen wurden. Diese Angaben dürfen in jeder angemessenen Art und Weise gemacht werden, allerdings nicht so, dass der Eindruck entsteht, der Lizenzgeber unterstütze gerade Sie oder Ihre Nutzung besonders.
- **Weitergabe unter gleichen Bedingungen**  Wenn Sie die Checkliste remixen, verändern oder anderweitig direkt darauf aufbauen, dürfen Sie Ihre Beiträge nur unter derselben Lizenz wie das Original verbreiten.
- **Keine weiteren Einschränkungen** Sie dürfen keine zusätzlichen Klauseln oder technische Verfahren einsetzen, die anderen rechtlich irgendetwas untersagen, was die Lizenz erlaubt.

Sollten Sie weitergehende Recht benötigen, dann wenden Sie sich bitte direkt an die Autorin.

**Autorin:**  Susanne Plaumann Erasmusstraße 17, 10553 Berlin E-Mail email@berufspaedagogen.com Website: https://www.berufspaedagogen.com/

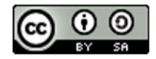

Susanne Plaumann, Berlin 14